## infinite regress

## for contrabass and computer

Begin at top left with start of accompanying track. Live processing will start. Select any of the fragments outside of the circle. Visit the circled motive 10 times during the performance. Repeat others as necessary. At 8:15 move to last fragment.

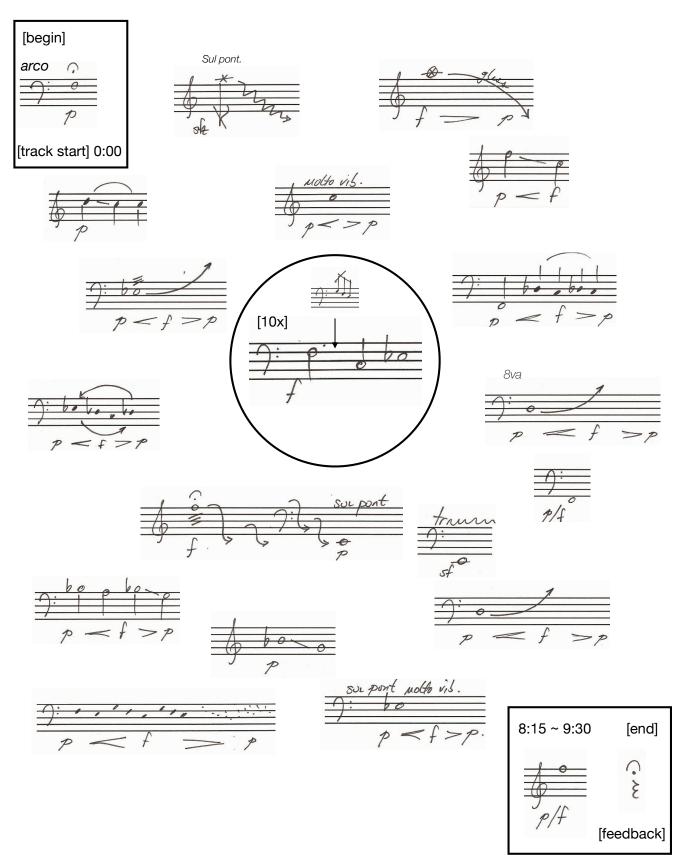